**Adobe Photoshop Fix: Fix runtime errors**

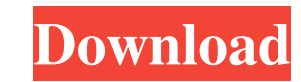

Photoshop is perhaps the world's most widely used and widely imitated image-editing software. Unlike some other image-editing programs like Paint Shop Pro, Photoshop doesn't work in a window but has its own operating system. It has powerful editing tools and can be used for image-editing tasks such as photo retouching, resizing, color and contrast correction, cropping and more. Photoshop's most obvious functionality is layering, which Photoshop calls the "raster" grid, and it enables one-click compositing of images into "layers." Even if you don't use Photoshop, you might recognize the name. The software is usually associated with images that have been heavily altered. In this sense, Photoshop functions similarly to many other computer programs that are used to manipulate digital images, such as various digital picture-editing applications and photo-editing software. However, in recent years, Photoshop has been used increasingly to create digital art such as graphics and paintings. Photoshop's broad editing capabilities, along with its powerful raster image and vector-based graphic-editing tools, has enabled users with an interest in artistic media to create digital art and have it shared easily with other people. Adobe Photoshop has been around since 1994 and was first introduced on the Apple Macintosh platform. Its Windows incarnation came out in 1995, and it has remained on this platform ever since. Editor's note: This page was originally published on May 20, 2011. It was last modified on Dec. 10, 2018. Learning Adobe Photoshop The software's interface is considerably more complex than that of other graphics programs like Paint Shop Pro, and it is designed for professional and advanced users. Photoshop is usually installed in a special folder called the "root" or "main program" folder. Most users learn Photoshop by either using a tutor (classroom) program or working through a series of self-study tutorials. Many online tutorial sites offer excellent free tutorials and, if you have a credit card, you can purchase more. [Get 20% off any software by shopping at Amazon] All the tutorials on most websites provide clear explanations of the tutorials' topics. They often include tips on setting up the program, troubleshooting, and troubleshooting for different image-editing tasks. For instance, you might learn how to use the program's different layers and adjustment layers. It can also be useful to learn Photoshop from a books

**Photoshop Fix Download Pc With Product Key**

Adobe Photoshop and Adobe Photoshop Elements are trademarked but unregistered (meaning the company owns the rights to Photoshop and Adobe Photoshop Elements, but not the copyright to the software). Anyone can use the software but you must license the software if you wish to sell it. (In May 2015, Adobe Digital Editions was purchased from John Wiley & Sons by Amazon and is now a subsidiary of Amazon.com.) Adobe Photoshop CC Adobe Photoshop CC is a fully licensed image editing suite that can be used by anyone. Adobe Photoshop CC was the top-selling product on Steam in 2015. Adobe Photoshop CC is split into two parts: Photoshop Creative Cloud and Photoshop Extended. (In May 2015, Adobe Digital Editions was purchased from John Wiley & Sons by Amazon and is now a subsidiary of Amazon.com.) Adobe Photoshop vs. Adobe Photoshop Elements Adobe Photoshop is a full-featured professional image editing package that has been called the "Empire State Building" and "Photoshop". Photoshop Elements is an alternative to traditional Photoshop. The two are very similar, with some Photoshop Elements features being stripped out of Photoshop, and Photoshop Elements features being stripped out of Photoshop. Photoshop Elements offers a simpler user interface and

simpler tools. Adobe Photoshop Elements also uses a different file system than Photoshop. There is a version of Photoshop for Macintosh called Adobe Photoshop Elements. While Photoshop Elements is only available for the PC, Photoshop is available for both the PC and Mac. Adobe Photoshop Features Adobe Photoshop is aimed at professional photo retouchers. Image editing features in Adobe Photoshop include: Spot Healing Tool The Spot Healing Tool is a tool that automatically uses the color information of the surrounding pixels to repair minor image defects, such as dust or scratches, in an image. It is available in Adobe Photoshop Elements and Adobe Photoshop. Red Eye Remover The Red Eye Remover is a tool that takes out small areas of your eyes that are red due to red eye. It is available in Adobe Photoshop Elements and Adobe Photoshop. Spot Healing Brush The Spot Healing Brush is a tool that is used to brush small areas of surrounding pixels so they match the color of the selected pixels in the image. Hand Tool The Hand Tool is a tool that is used to draw over an area of an image or a new layer. Photomerge The Photomerge tool is 05a79cecff

Q: How to select only distinct rows in html? I want to show only the distinct row if same id is given --------- 1 2 3 If I give one id then it is taking only one row I want all rows if I give multiple id's A: This actually means you want multiple elements inside your form. To do that, you'd need to add id="select" to every select element inside the form: 1 2 3 1 2 3 Now, the following is invalid HTML, so it wouldn't work in an HTML document: 1 2 3 1 2 3 To select multiple

**What's New In Photoshop Fix Download Pc?**

Q: Как объединить два массива, чтобы назвать их однотипными? Как объединить два массива в таком виде, чтобы в нескольких элементах массива были одинаковые значения и в одном был первый массив, а во втором указанные значения различные, чтобы назвать их однотипными и не менять что есть в первом массиве? A: Как вариант можно сделать следующее: В первом массиве присвоить значения одной константной коллекции: var array = [1, 2, 3, 4, 5]; // Как-то изменять этот массив var properties = ["name", "place", "color"]; В в

(See the image below) Minimum: OS: Windows 10 Windows 10 Processor: Intel Core i3-370M Intel Core i3-370M RAM: 4 GB 4 GB Graphics: Intel HD Graphics 3000 Intel HD Graphics 3000 DirectX: DirectX 11.0 DirectX 11.0 Storage: 12 GB available space Recommended: Windows 10 Processor: Intel Core i5-4590 Intel Core i5-4590 RAM: 8 GB 8 GB

## Related links:

<https://inmueblesencolombia.com/?p=54932> <https://www.5etwal.com/top-25-photoshop-free-plugins/> [https://libres.nomasmentiras.uy/upload/files/2022/07/9qFQ4EMGEF57gPSOEy5H\\_01\\_747ac90da4088ed3c8994f2e9593d812\\_file.pdf](https://libres.nomasmentiras.uy/upload/files/2022/07/9qFQ4EMGEF57gPSOEy5H_01_747ac90da4088ed3c8994f2e9593d812_file.pdf) [https://socialmentoor.com/wp-content/uploads/2022/07/photoshop\\_as\\_a\\_whole\\_program.pdf](https://socialmentoor.com/wp-content/uploads/2022/07/photoshop_as_a_whole_program.pdf) <https://openaidmap.com/how-to-get-photoshop-cs7-for-free-full-version/> [https://frozen-gorge-81388.herokuapp.com/how\\_to\\_download\\_photoshop\\_cs6\\_for\\_free\\_full\\_version\\_windows\\_.pdf](https://frozen-gorge-81388.herokuapp.com/how_to_download_photoshop_cs6_for_free_full_version_windows_.pdf) <https://newsonbox.com/adobe-photoshop-cc-2014-review/> <https://thefpds.org/2022/07/01/noiseware-plug-in-for-photoshop-5-0-4-build-5072-2/> [https://alternantreprise.com/wp-content/uploads/2022/07/Photoshop\\_70\\_Free\\_Windows.pdf](https://alternantreprise.com/wp-content/uploads/2022/07/Photoshop_70_Free_Windows.pdf) <http://jasminwinter.com/adobe-photoshop-express-7-9-923-mod-file-night-mode-icon-tracefree/> <https://platform.blocks.ase.ro/blog/index.php?entryid=6531> [https://www.siriosecurityservice.it/wp-content/uploads/2022/07/download\\_adobe\\_photoshop\\_70\\_for\\_pc.pdf](https://www.siriosecurityservice.it/wp-content/uploads/2022/07/download_adobe_photoshop_70_for_pc.pdf) <https://inmueblesencolombia.com/?p=54930> <http://humuun.edu.mn/blog/index.php?entryid=17058> [https://friendship.money/upload/files/2022/07/Zib2x44mu9SIVpSbY9PD\\_01\\_bd1ec00c4b2cb5e99b4ce8aa9bd3c700\\_file.pdf](https://friendship.money/upload/files/2022/07/Zib2x44mu9SIVpSbY9PD_01_bd1ec00c4b2cb5e99b4ce8aa9bd3c700_file.pdf) [http://crochetaddicts.com/upload/files/2022/07/txD4pzRCaVmk6VqSW8v9\\_01\\_bd1ec00c4b2cb5e99b4ce8aa9bd3c700\\_file.pdf](http://crochetaddicts.com/upload/files/2022/07/txD4pzRCaVmk6VqSW8v9_01_bd1ec00c4b2cb5e99b4ce8aa9bd3c700_file.pdf) <https://www.elitetest.com/system/files/webform/plan-documentation/download-apk-photoshop-cs6-untuk-pc.pdf> [https://battlefinity.com/upload/files/2022/07/io7udMPCUfSHqkq46goc\\_01\\_747ac90da4088ed3c8994f2e9593d812\\_file.pdf](https://battlefinity.com/upload/files/2022/07/io7udMPCUfSHqkq46goc_01_747ac90da4088ed3c8994f2e9593d812_file.pdf) [https://www.neoneslowcost.com/wp-content/uploads/2022/07/adobe\\_photoshop\\_free\\_download\\_activated.pdf](https://www.neoneslowcost.com/wp-content/uploads/2022/07/adobe_photoshop_free_download_activated.pdf) <https://tresorsiran.org/adobe-photoshop-cs5-free-download-full-version-for-windows-7/>